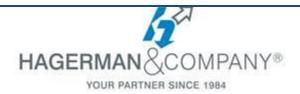

# **Autodesk InfraWorks New User Training**

# 2-day class

The Autodesk InfraWorks New User course covers the core topics for working with the Autodesk InfraWorks software. You will learn how to use many of the powerful tools and work through real world exercises and examples to reinforce your understanding. This course will provide you with the instruction and practice on common tasks that other professionals are performing every day with Autodesk InfraWorks.

# Navigating the User Interface

- Overview of Interface, Asset Cards and Model Explorer
- Navigating the Model
- Working with Proposals

### Connecting to Data Sources

- Using the Model Builder
- Setting Coordinate Systems
- File Data Sources
- Configure/Display Data Sources

# Stylize Data Sources

- Utilizing Style Rules
- Creating/Sharing Styles

#### • Create Model Elements

- Overview of Commands and Gizmos
- Creating Conceptual Roadways, Railways, Water Features and Land Areas
- Editing Terrain with Coverages
- Displaying Pipe Networks in the Model

#### Add Model Details

- Placing Buildings in your Model
- Adding Details Using City Furniture
- Creating Areas of Vegetation

## Analyzing the Model

- Analyze Features Using Themes
- Line of Sight Analysis
- Adding Sun and Sky Settings

#### Collaboration

- Sharing Design Elements with Civil 3D
- Working with Revit Models

# Communicating Design to Stakeholders

- Creating Images
- Utilizing Storyboards to Convey Design Intent

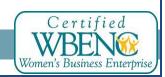